### 信息网络传播视听节目 AUDIO VIDEO SERVICE PERMISSION

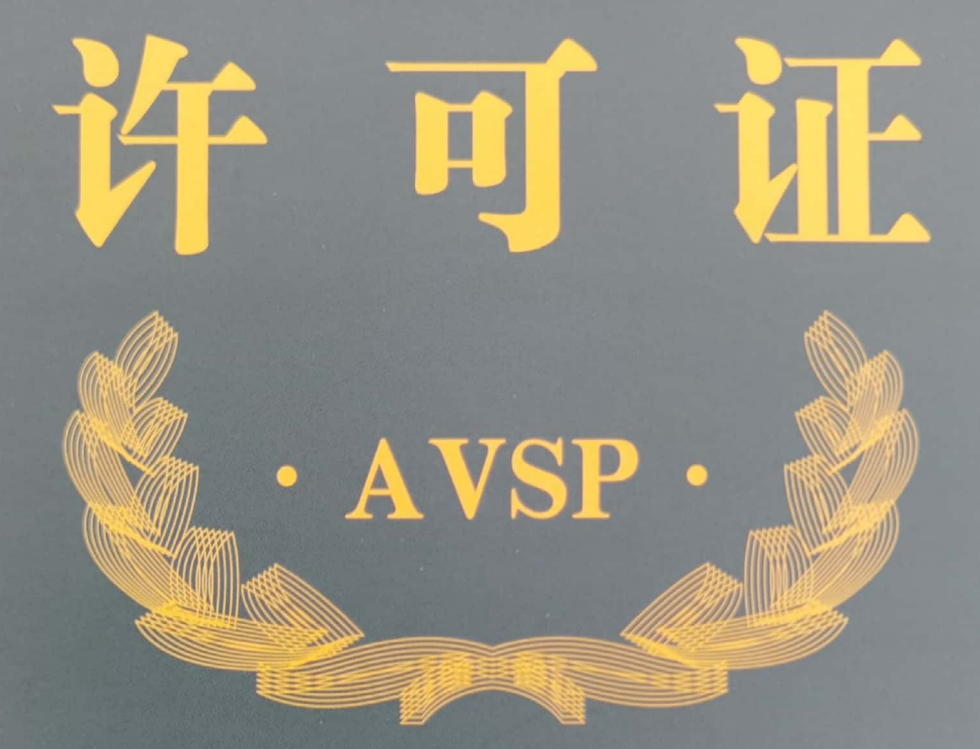

副 本

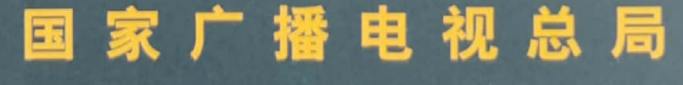

**TELEVISION ADMINISTRATION NATIONAL ADIO AND** 

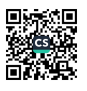

## 信息网络传播视听节目许可证 (副本)

开办单位 江苏省广播电视总台 址 南京市北京东路4号 地

法定代表人 卜宇

■{从事信息网络传播视听节目服务的业务类别、接收终端、传输网络、 传播范围等许可事项见附页}

发证单位 国家广播电视总局 LN 发证日期 2021年01月29日 有效期自 2021年01月29日至2024年01月29日

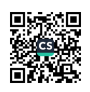

### 信息网络传播视听节目许可证 (附 页)

#### 业务名称 互联网视听节目服务

业务类别 第一类互联网视听节目服务中的第一项: 时政类视听新闻 节目首发服务; 第二项: 时政和社会类视听节目的主持、 访谈、评论服务;第五项:重大政治、军事、经济、社 会、文化、体育等活动、事件的实况视音频直播服务

- 网站名称 江苏网络广播电视台
- 播出名称 荔枝网jstv.com
- 网站域名 www.jstv.com
- 接收终端 计算机
- 传输网络 国际互联网
- 传播范围 全国

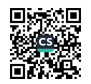

**Ikir** 

盖章

有效期至2024年01月29日

### 信息网络传播视听节目许可证 (附 页)

#### 业务名称 互联网视听节目服务

第二类互联网视听节目服务中的第一项: 时政类视听新闻节目转载服务; 第二项: 文艺、 业务类别 娱乐、科技、财经、体育、教育等专业类视听节目的主持、访谈、报道、评论服务: 第三 项: 文艺、娱乐、科技、财经、体育、教育等专业类视听节目的制作 (不含采访)、播出 服务;第五项:电影、电视剧、动画片类视听节目的汇集、播出服务;第六项:文艺、娱 乐、科技、财经、体育、教育等专业类视听节目的汇集、播出服务;第七项:一般社会团 体文化活动、体育赛事等组织活动的实况视音频直播服务

#### 网站名称 江苏网络广播电视台

- 播出名称 荔枝网jstv.com
- 网站域名 www.jstv.com
- 接收终端 计算机
- 传输网络 国际互联网
- 传播范围 全国

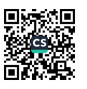

有效期至2024年01月29日

### 信息网络传播视听节目许可证 (附 页)

业务名称 互联网视听节目服务 业务类别 第四类互联网视听节目服务中的第一项:转

播广播电视节目频道的服务

网站名称 江苏网络广播电视台 播出名称 荔枝网jstv.com 网站域名 www.jstv.com 接收终端 计算机 传输网络 国际互联网 传播范围 全国 有效期至2024年01月29日

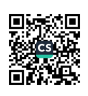

### 信息网络传播视听节目许可证 (附 页)

#### 业务名称 移动互联网视听节目服务

第一类互联网视听节目服务中的第一项: 时政类视听新闻节目首发服务; 第二项: 时政和社会类视听节目 业务类别 的主持、访谈、评论服务;第五项:重大政治、军事、经济、社会、文化、体育等活动、事件的实况视音 频直播服务;第二类互联网视听节目服务中的第一项:时政类视听新闻节目转载服务;第二项:文艺、娱 乐、科技、财经、体育、教育等专业类视听节目的主持、访谈、报道、评论服务;第三项:文艺、娱乐、 科技、财经、体育、教育等专业类视听节目的制作(不含采访)、播出服务;第五项:电影、电视剧、动 画片类视听节目的汇集、播出服务;第六项:文艺、娱乐、科技、财经、体育、教育等专业类视听节目的 汇集、播出服务;第七项:一般社会团体文化活动、体育赛事等组织活动的实况视音频直播服务;第四类 互联网视听节目服务中的第一项: 转播广播电视节目频道的服务

业务方式 客户端软件下载;接入移动通信网手机电视集成播控平台

张

有效期至2024年01月29

播出名称 荔枝网jstv.com

接收终端 手机等手持终端设备

传输网络 移动互联网

传播范围 全国

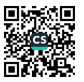

# 信息网络传播视听节目许可证 (附 页)

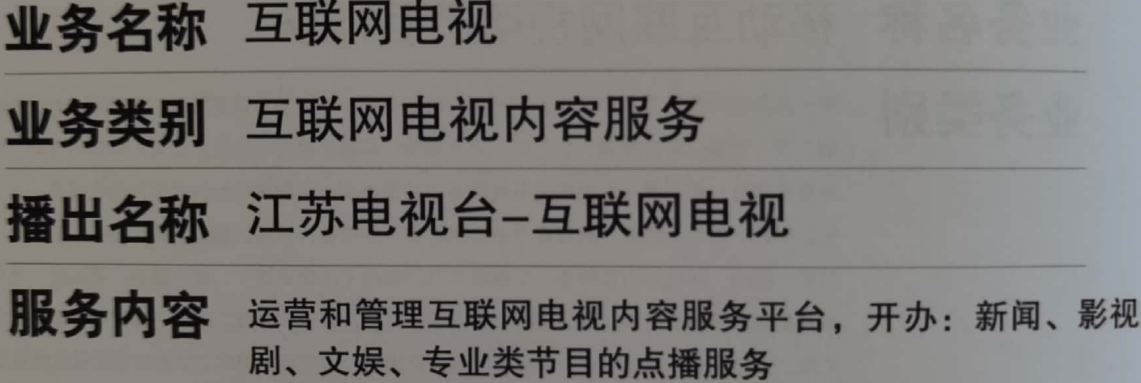

接收终端 电视机

传输方式 通过互联网电视集成平台提供的路径和技术支持进行传输

传播范围 全国

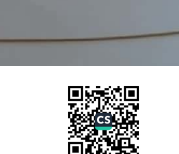

有效期至2024年01月29日